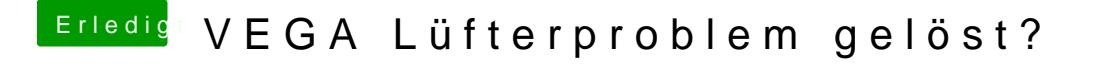

Beitrag von Hdbiker60 vom 8. Januar 2019, 20:31

Gibt es irgendwo ein howto fügtdbsehool